# The **eolgrab** package

## Heiko Oberdiek<sup>∗</sup>

# 2016/05/16 v1.1

#### Abstract

This package implements a generic argument grabber to catch an argument that is delimited by the line end.

# **Contents**

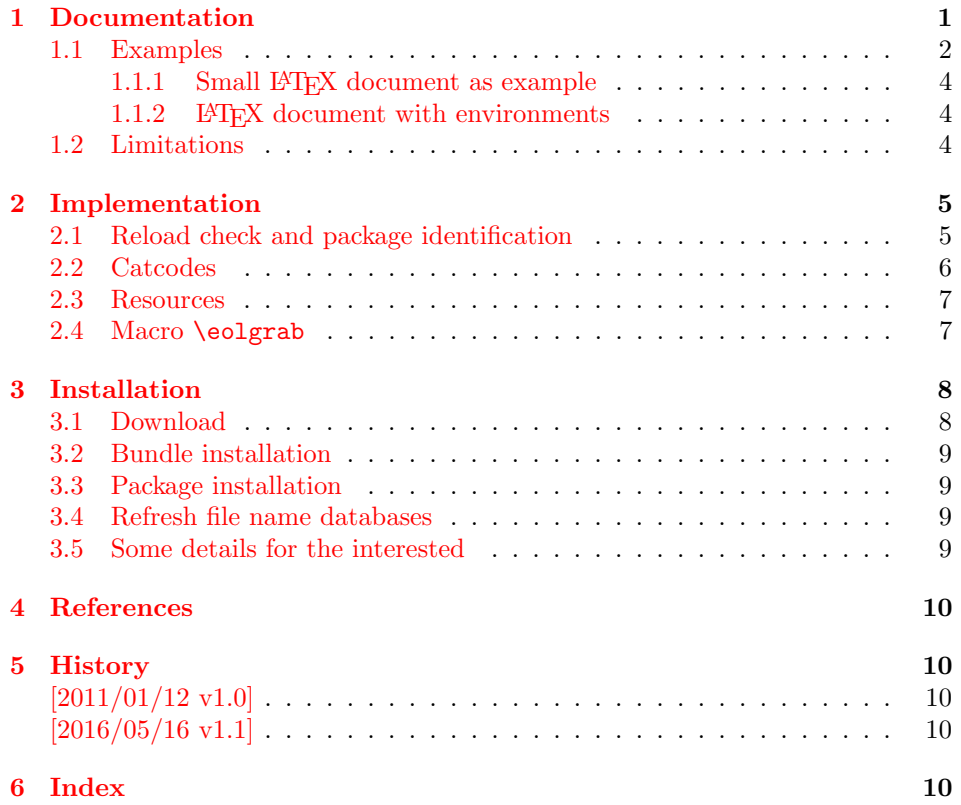

# <span id="page-0-0"></span>1 Documentation

The starting point for this package was a feature request of Arno Trautmann in the mailing list texhax<sup>[1](#page-0-1)</sup> [\[1\]](#page-9-5). A macro **\eolsection** should behave like **\section**, but the argument should be delimited by the line end instead of given in curly braces:

<sup>∗</sup>Please report any issues at <https://github.com/ho-tex/oberdiek/issues>

<span id="page-0-1"></span><sup>&</sup>lt;sup>1</sup>Info page for mailing list texhax: <https://tug.org/mailman/listinfo/texhax>

#### \eolsection My Title

Phil Taylor answered this with an implementation for \eolsection. Because this feature could be useful for other macros as well, I answered with an implementation of **\eolgrab** as general solution  $[3]$ .

Both formats plain T<sub>E</sub>X and L<sup>AT</sup>E<sub>X</sub> are supported by the package, see the example for \eolsection below.

#### <span id="page-1-1"></span>\eolgrab  $\{ \langle code \rangle \} \langle argument \rangle \langle EOL \rangle$

Macro \eolgrab takes two arguments. The first argument is  $\langle code \rangle$ , a classical undelimited TEX macro argument. The second argument is delimited by the line end  $\langle EOL \rangle$ . The macro calls  $\langle code \rangle$  with  $\langle argument \rangle$  as argument in curly braces. Because the catcode of the line end is changed, \eolgrab will not work in the argument of other macros. Macro **\eolgrab** is made robust if either  $\varepsilon$ -TEX's \protected or LATEX's \DeclareRobustCommand is available.

## <span id="page-1-2"></span> $\{code}\$   $\{code}\$   $\{argument\}$   $\langle EOL \rangle$

Macro \eolgrabopt passes  $\langle argument \rangle$  as optional argument to  $\langle code \rangle$  if  $\langle argument \rangle$ is not empty.

#### \eolgrabopt\item foo

becomes to

```
\item[{foo}]
```
The curly argument braces are added to support square brackets inside  $\langle argument \rangle$ . If the  $\langle argument \rangle$  is empty:

\eolgrabopt\item

then

\item

is called without optional argument.

#### <span id="page-1-0"></span>1.1 Examples

• The line

\eolgrab\section My Title

is equivalent to

\section{My Title}

• The next example uses the star form of \section. Then the command to be called consists of two tokens. Therefore the first argument of \eolgrab needs curly braces:

\eolgrab{\section\*}My Title

becomes

```
\section*{My Title}
```
• Now IAT<sub>E</sub>X's **\PackageError** is used. This macro has three arguments, the package or class name, the message text and the help text. A standard help text of  $\triangle FFRX$  is used as given in macro **\@ehc.** The second argument, the message text is used as argument, delimited by line end:

```
\eolgrab{\PackageError{foobar}}%
Some error message text\MessageBreak%
with several lines
\@ehc
```
In the first two lines of the example, the line end is suppressed by the comment character (percent), thus the argument is delimited by the line end of the third line. The result is:

```
\PackageError{foobar}{Some error message text\MessageBreak
with several lines}\@ehc
```
• The original request for macro \eolsection, see above, can be implemented easily with the help of  $\equiv$  Example for LAT<sub>EX</sub>:

```
\usepackage{eolgrab}
\newcommand*{\eolsection}{\eolgrab\section}
```
Example for plain T<sub>E</sub>X:

```
\input eolgrab.sty\relax
\def\eolsection{\eolgrab\section}
```
And a sophisticated variant for LAT<sub>EX</sub> that also supports the star syntax and the optional argument:

<span id="page-2-17"></span><span id="page-2-16"></span><span id="page-2-15"></span><span id="page-2-14"></span><span id="page-2-13"></span><span id="page-2-12"></span><span id="page-2-11"></span><span id="page-2-10"></span><span id="page-2-9"></span><span id="page-2-8"></span><span id="page-2-7"></span><span id="page-2-6"></span><span id="page-2-5"></span><span id="page-2-4"></span><span id="page-2-3"></span><span id="page-2-2"></span><span id="page-2-1"></span><span id="page-2-0"></span>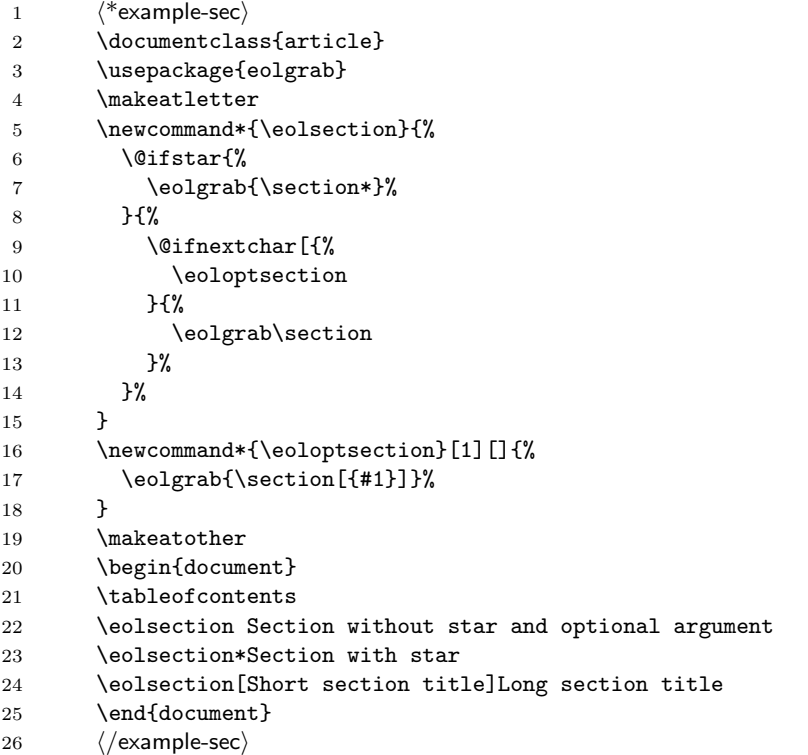

#### <span id="page-3-0"></span>1.1.1 Small LAT<sub>E</sub>X document as example

```
27 *example-ltx)
```

```
28 \RequirePackage{eolgrab}
```

```
29 \eolgrab\documentclass article
```

```
30 \eolgrab\begin document
```

```
31 \eolgrab\section Hello World
```

```
32 \eolgrab\emph Some text
```

```
33 \eolgrab\end document
```

```
34 \langle/example-ltx\rangle
```
#### <span id="page-3-1"></span>1.1.2 LATEX document with environments

```
35 \langle*example-env\rangle36 \documentclass{article}
37 \usepackage{eolgrab}
38 \newcommand*{\Begin}{\eolgrab \begin}
39 \newcommand*{\End }{\eolgrab \end }
40 \newcommand*{\Item }{\eolgrabopt\item }
41 \Begin document
42 \Begin itemize
43 \Item
44 first item
45 \Item
46 second item
47 \End itemize
48 \Begin description
49 \Item foo
50 is the first syllable of foobar.
51 \Item bar
52 is the second syllable of foobar.
53 \End description
54 \End document
55 \langle/example-env\rangle
```
## <span id="page-3-21"></span><span id="page-3-20"></span><span id="page-3-14"></span><span id="page-3-13"></span><span id="page-3-12"></span><span id="page-3-6"></span><span id="page-3-2"></span>1.2 Limitations

Macro  $\leq$  leolgrab needs to catch the line end. If T<sub>E</sub>X reads a line, then it throws away the line end characters (carriage return, line feed) and removes spaces at the end of the line. Then it adds the character with the character code that is given by \endlinechar at the end of the line. The category code of the inserted character is given by the current value of its \catcode. If \endlinechar is not a valid character code (especially if it is negative), then no character is added.

In plain T<sub>E</sub>X and L<sup>AT</sup>E<sub>X</sub> the standard settings of the inserted endline character is the character with code 13 (or  $\hat{m}$  in TEX notation) with catcode 5 (end of line). That means the inserted end of line character behaves like a space token. For example, it is removed after macro names. Therefore \eolgrab changes the catcode.

Therefore \eolgrab has some limitations:

- Like other verbatim stuff, the macro \eolgrab cannot be used in the argument of other macros. \eolgrab want to change the catcode of the end of line character. If this character is read before, because it is processed as argument of another macro, the catcode is already set and is not reassigned later if \eolgrab changes the category code for this character code.
- The argument must not contain the end of line character. Otherwise the first end of line character is already taken as delimiter, leaving the rest of the line outside the argument.

• Because \eolgrab is probably mostly used in the line with the delimited argument. Therefore changes of \endlinechar will not affect the current line.

# <span id="page-4-0"></span>2 Implementation

56  $\langle$ \*package $\rangle$ 

### <span id="page-4-1"></span>2.1 Reload check and package identification

Reload check, especially if the package is not used with LAT<sub>E</sub>X.

```
57 \begingroup\catcode61\catcode48\catcode32=10\relax%
58 \catcode13=5 % ^^M
59 \endlinechar=13 %
60 \catcode35=6 % #
61 \catcode39=12 % '
62 \catcode44=12 \%,
63 \catcode45=12 % -
64 \catcode46=12 % .
65 \catcode58=12 % :
66 \catcode64=11 % @
67 \catcode123=1 % {
68 \catcode125=2 % }
69 \expandafter\let\expandafter\x\csname ver@eolgrab.sty\endcsname
70 \ifx\x\relax % plain-TeX, first loading
71 \else
72 \def\empty{}%
73 \ifx\x\empty % LaTeX, first loading,
74 % variable is initialized, but \ProvidesPackage not yet seen
75 \else
76 \expandafter\ifx\csname PackageInfo\endcsname\relax
77 \text{ \text{def}}x#1#2\78 \immediate\write-1{Package #1 Info: #2.}%
79 }%
80 \else
81 \def\x#1#2{\PackageInfo{#1}{#2, stopped}}%
82 \overline{\phantom{a}} \fi
83 \x{eolgrab}{The package is already loaded}%
84 \aftergroup\endinput
85 \fi
86 \fi
87 \endgroup%
```
<span id="page-4-38"></span><span id="page-4-37"></span><span id="page-4-36"></span><span id="page-4-35"></span><span id="page-4-34"></span><span id="page-4-30"></span><span id="page-4-28"></span><span id="page-4-2"></span>Package identification:

```
88 \begingroup\catcode61\catcode48\catcode32=10\relax%
89 \catcode13=5 % ^^M
90 \endlinechar=13 %
91 \catcode35=6 % #
92 \catcode39=12 % '
93 \catcode40=12 % (
94 \catcode41=12 % )
95 \catcode44=12 % ,
96 \catcode45=12 % -
97 \catcode46=12 % .
98 \catcode47=12 % /
99 \catcode58=12 % :
100 \catcode64=11 % @
101 \catcode91=12 % [
```

```
102 \catcode93=12 % ]
103 \catcode123=1 % {
104 \catcode125=2 % }
105 \expandafter\ifx\csname ProvidesPackage\endcsname\relax
106 \def\x#1#2#3[#4]{\endgroup
107 \immediate\write-1{Package: #3 #4}%
108 \xdef#1{#4}%
109 }%
110 \else
111 \def\x#1#2[#3] {\endgroup
112 #2[{#3}]%
113 \ifx#1\@undefined
114 \xdef#1{#3}%
115 \fi
116 \iint x#1\relax117 \xdef#1{#3}%
118 \overrightarrow{fi}119 }%
120 \foralli
121 \expandafter\x\csname ver@eolgrab.sty\endcsname
122 \ProvidesPackage{eolgrab}%
123 [2016/05/16 v1.1 Catch arguments delimited by end of line (HO)]%
```
### <span id="page-5-35"></span><span id="page-5-33"></span><span id="page-5-26"></span><span id="page-5-0"></span>2.2 Catcodes

```
124 \begingroup\catcode61\catcode48\catcode32=10\relax%
125 \catcode13=5 % ^^M
126 \endlinechar=13 %
127 \catcode123=1 % {
128 \catcode125=2 % }
129 \catcode64=11 % @
130 \def\x{\endgroup
131 \expandafter\edef\csname eolgrab@AtEnd\endcsname{%
132 \endlinechar=\the\endlinechar\relax
133 \catcode13=\the\catcode13\relax
134 \catcode32=\the\catcode32\relax
135 \catcode35=\the\catcode35\relax
136 \catcode61=\the\catcode61\relax
137 \catcode64=\the\catcode64\relax
138 \catcode123=\the\catcode123\relax
139 \catcode125=\the\catcode125\relax
140 }%
141 }%
142 \x\catcode61\catcode48\catcode32=10\relax%
143 \catcode13=5 % ^^M
144 \endlinechar=13 %
145 \catcode35=6 % #
146 \catcode64=11 % @
147 \catcode123=1 % {
148 \catcode125=2 % }
149 \def\TMP@EnsureCode#1#2{%
150 \edef\eolgrab@AtEnd{%
151 \eolgrab@AtEnd
152 \catcode#1=\the\catcode#1\relax
153 }%
154 \catcode#1=#2\relax
155 }
156 \TMP@EnsureCode{40}{12}% (
```

```
157 \TMP@EnsureCode{41}{12}% )
158 \TMP@EnsureCode{42}{12}% *
159 \TMP@EnsureCode{46}{12}% .
160 \TMP@EnsureCode{47}{12}% /
161 \TMP@EnsureCode{91}{12}% [
162 \TMP@EnsureCode{93}{12}% ]
163 \TMP@EnsureCode{94}{7}% ^
164 \edef\eolgrab@AtEnd{\eolgrab@AtEnd\noexpand\endinput}
```
#### <span id="page-6-34"></span><span id="page-6-33"></span><span id="page-6-8"></span><span id="page-6-0"></span>2.3 Resources

```
165 \begingroup\expandafter\expandafter\expandafter\endgroup
166 \expandafter\ifx\csname RequirePackage\endcsname\relax
167 \input ltxcmds.sty\relax
168 \input infwarerr.sty\relax
169 \else
170 \RequirePackage{ltxcmds}[2010/12/04]%
171 \RequirePackage{infwarerr}[2010/04/08]%
172 \fi
```
#### <span id="page-6-12"></span>\eolgrab@ifdefinable

<span id="page-6-27"></span><span id="page-6-23"></span><span id="page-6-19"></span><span id="page-6-18"></span><span id="page-6-3"></span><span id="page-6-2"></span>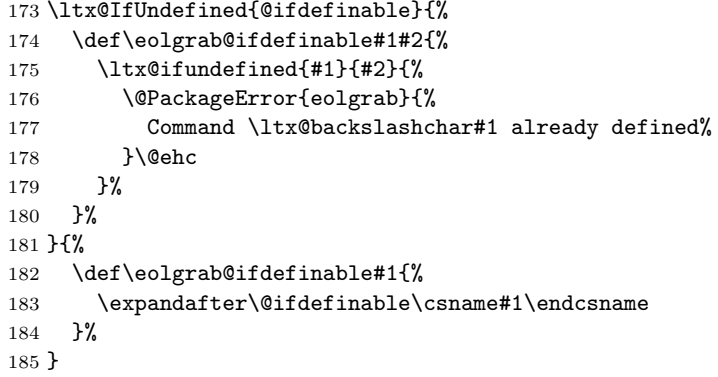

## <span id="page-6-4"></span><span id="page-6-1"></span>2.4 Macro \eolgrab

```
\eolgrab
```

```
186 \eolgrab@ifdefinable{eolgrab}{%
187 \ltx@IfUndefined{protected}{%
188 \ltx@IfUndefined{DeclareRobustCommand}{%
189 \def\eolgrab#1%
190 }{%
191 \newcommand\eolgrab{}%
192 \DeclareRobustCommand*\eolgrab
193 }%
194 }{%
195 \protected\def\eolgrab#1%
196 }{%
197 \begingroup
198 \endlinechar=13 %
199 \catcode13=\ltx@active
200 \eolgrab@{#1}%
201 }%
202 }
```
#### <span id="page-6-15"></span>\eolgrabopt

<span id="page-6-22"></span><span id="page-6-14"></span><span id="page-6-11"></span><span id="page-6-9"></span><span id="page-6-5"></span> \eolgrab@ifdefinable{eolgrabopt}{% \ltx@IfUndefined{protected}{%

```
205 \ltx@IfUndefined{DeclareRobustCommand}{%
            206 \def\eolgrabopt#1%
            207 }{%
            208 \newcommand\eolgrabopt{}%
            209 \DeclareRobustCommand*\eolgrabopt
            210 }%
            211 }{%
            212 \protected\def\eolgrabopt#1%
            213 }{%
            214 \begingroup
            215 \endlinechar=13 %
            216 \catcode13=\ltx@active
            217 \eolgrab@opt{#1}%
            218 }%
            219 }
            220 \begingroup
            221 \catcode13=\ltx@active %
            222 \ltx@firstofone{\endgroup %
  \eolgrab@
            223 \def\eolgrab@#1#2^^M{%
            224 \endgroup %
            225 #1{#2}%
            226 }%
\eolgrab@opt
            227 \def\eolgrab@opt#1#2^^M{%
            228 \endgroup %
            229 \ltx@ifempty{#2}{%
            230 #1%
```

```
3 Installation
```
<span id="page-7-12"></span><span id="page-7-11"></span><span id="page-7-10"></span><span id="page-7-7"></span><span id="page-7-4"></span>}{%

 }% }% }%

#1[{#2}]%

<span id="page-7-8"></span> \eolgrab@AtEnd%  $237 \langle$ /package)

## <span id="page-7-1"></span>3.1 Download

**Package.** This package is available on  $CTAN^2$  $CTAN^2$ :

[CTAN:macros/latex/contrib/oberdiek/eolgrab.dtx](https://ctan.org/tex-archive/macros/latex/contrib/oberdiek/eolgrab.dtx) The source file.

[CTAN:macros/latex/contrib/oberdiek/eolgrab.pdf](https://ctan.org/tex-archive/macros/latex/contrib/oberdiek/eolgrab.pdf) Documentation.

Bundle. All the packages of the bundle 'oberdiek' are also available in a TDS compliant ZIP archive. There the packages are already unpacked and the documentation files are generated. The files and directories obey the TDS standard.

[CTAN:install/macros/latex/contrib/oberdiek.tds.zip](http://mirrors.ctan.org/install/macros/latex/contrib/oberdiek.tds.zip)

TDS refers to the standard "A Directory Structure for T<sub>F</sub>X Files" ([CTAN:pkg/](http://ctan.org/pkg/tds) [tds](http://ctan.org/pkg/tds)). Directories with texmf in their name are usually organized this way.

<span id="page-7-2"></span> $\rm ^2CTAN:pkg/eolgra b$ 

#### <span id="page-8-0"></span>3.2 Bundle installation

Unpacking. Unpack the oberdiek.tds.zip in the TDS tree (also known as texmf tree) of your choice. Example (linux):

```
unzip oberdiek.tds.zip -d ~/texmf
```
#### <span id="page-8-1"></span>3.3 Package installation

Unpacking. The .dtx file is a self-extracting docstrip archive. The files are extracted by running the  $.$ dtx through plain T<sub>E</sub>X:

tex eolgrab.dtx

TDS. Now the different files must be moved into the different directories in your installation TDS tree (also known as texmf tree):

```
\rightarrow tex/generic/oberdiek/eolgrab.sty
\hspace{1.6cm} \mbox{eolgraph.pdf} \longrightarrow \mbox{doc/lates/oberdiek/eolgrab.pdf}\verb|example/eolgraph-example-ltx.tex \rightarrow doc/lates/obordiek/example/eolgraph-example-ltx.tex\mathtt{example/eolgraph\text{-}example\text{-}env.\texttt{tex} \rightarrow doc/latex/oberdiek/example/eolgraph\text{-}example\text{-}env.\texttt{tex}\verb|example/eolgraph-example-sec.text \rightarrow doc/lates/obordiek/example/eolgraph-example-sec.tex\hspace{1.6cm} \rightarrow \texttt{source/latex/oberdiek/eolgraph.dat}
```
If you have a docstrip.cfg that configures and enables docstrip's TDS installing feature, then some files can already be in the right place, see the documentation of docstrip.

#### <span id="page-8-2"></span>3.4 Refresh file name databases

If your TEX distribution (TEX Live, MiKTEX, ...) relies on file name databases, you must refresh these. For example, TEX Live users run texhash or mktexlsr.

#### <span id="page-8-3"></span>3.5 Some details for the interested

**Unpacking with LATEX.** The  $\cdot$  dtx chooses its action depending on the format:

plain TEX: Run docstrip and extract the files.

LATEX: Generate the documentation.

If you insist on using LAT<sub>EX</sub> for docstrip (really, docstrip does not need LAT<sub>EX</sub>), then inform the autodetect routine about your intention:

latex \let\install=y\input{eolgrab.dtx}

Do not forget to quote the argument according to the demands of your shell.

Generating the documentation. You can use both the .dtx or the .drv to generate the documentation. The process can be configured by the configuration file ltxdoc.cfg. For instance, put this line into this file, if you want to have A4 as paper format:

\PassOptionsToClass{a4paper}{article}

An example follows how to generate the documentation with pdfI $\Delta T$ <sub>F</sub>X:

```
pdflatex eolgrab.dtx
makeindex -s gind.ist eolgrab.idx
pdflatex eolgrab.dtx
makeindex -s gind.ist eolgrab.idx
pdflatex eolgrab.dtx
```
# <span id="page-9-0"></span>4 References

- <span id="page-9-5"></span>[1] Arno Trautmann, *[texhax] read argument until EOL*; mailing list texthax@tug.org, 2011-01-06; <https://tug.org/pipermail/texhax/2011-January/016517.html>.
- [2] Philip Taylor, Re: [texhax] read argument until EOL; mailing list texhax@tug.org, 2011-01-06; <https://tug.org/pipermail/texhax/2011-January/016519.html>.
- <span id="page-9-6"></span>[3] Heiko Oberdiek, Re: [texhax] read argument until EOL; mailing list texhax@tug.org, 2011-01-06; <https://tug.org/pipermail/texhax/2011-January/016526.html>.

## <span id="page-9-1"></span>5 History

# <span id="page-9-2"></span> $[2011/01/12 \text{ v}1.0]$

• First public version.

## <span id="page-9-3"></span> $[2016/05/16 \text{ v}1.1]$

• Documentation updates.

# <span id="page-9-4"></span>6 Index

Numbers written in italic refer to the page where the corresponding entry is described; numbers underlined refer to the code line of the definition; plain numbers refer to the code lines where the entry is used.

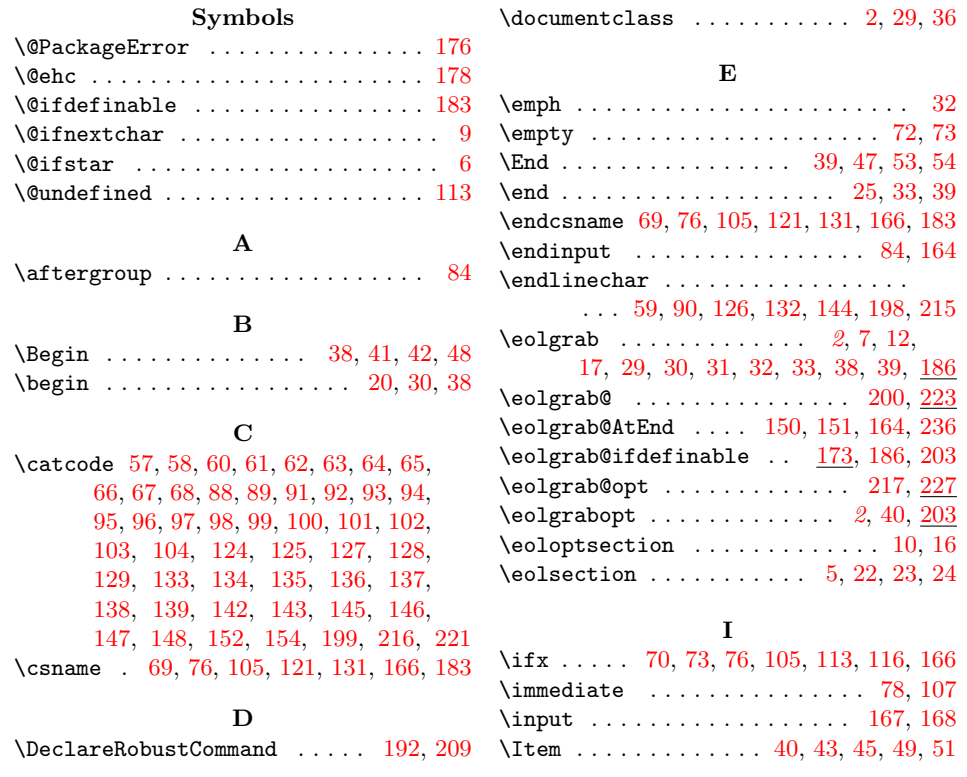

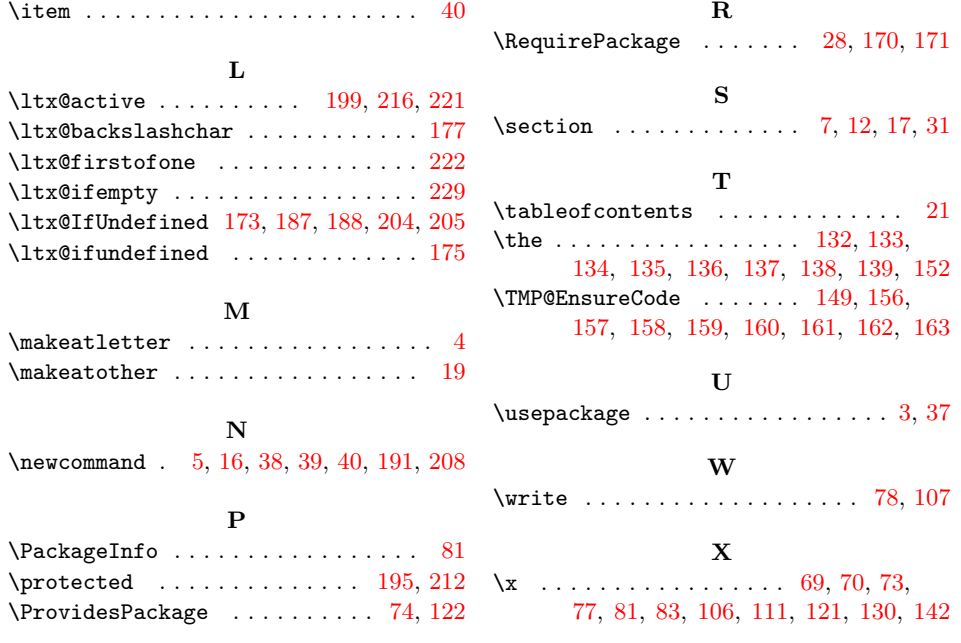